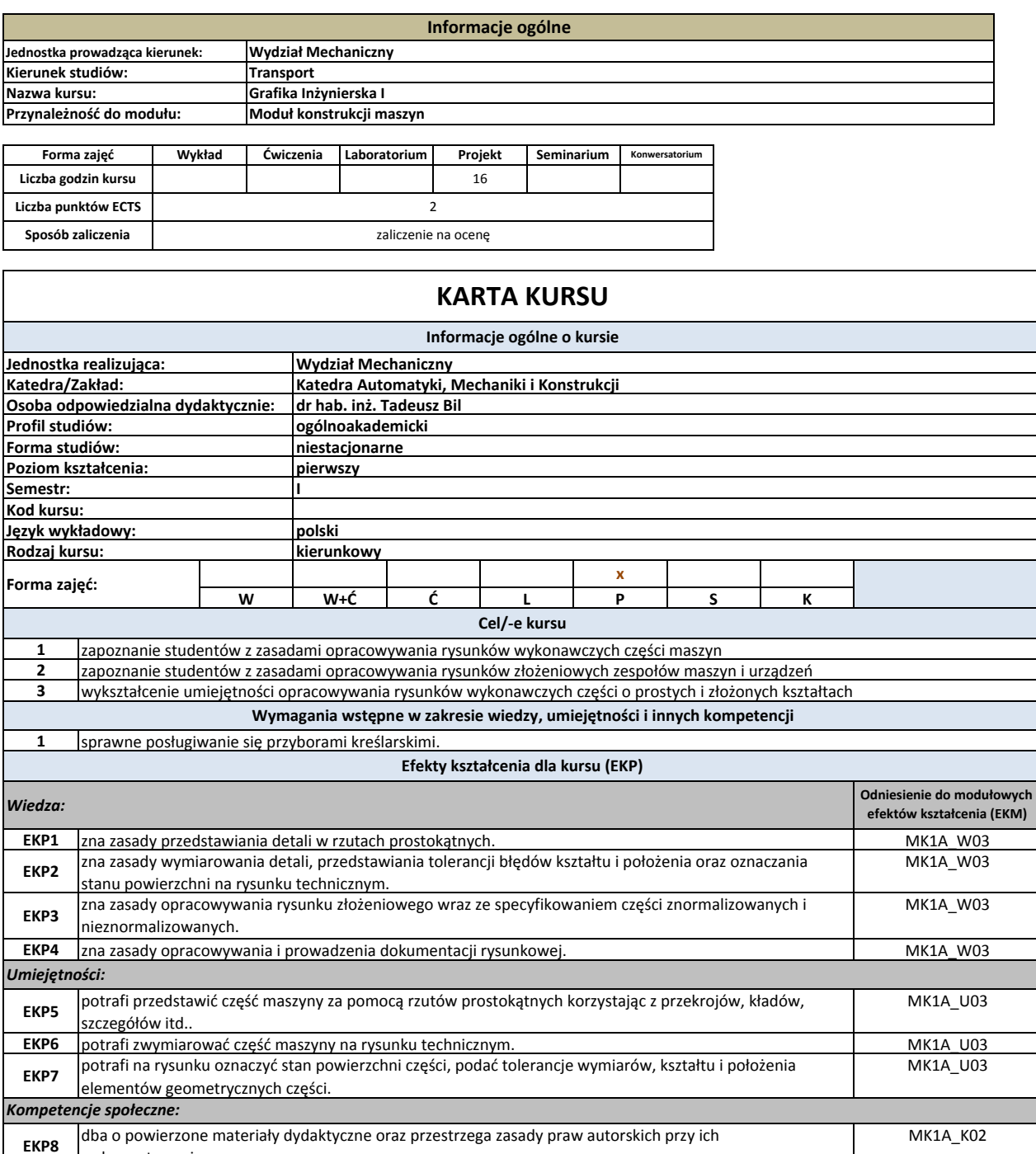

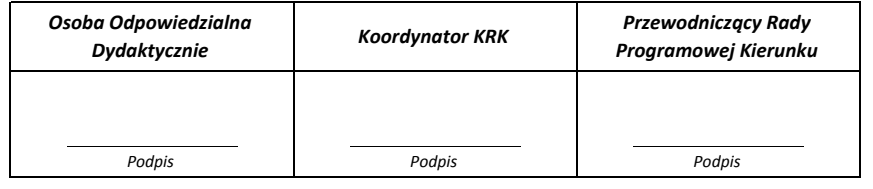

planuje i systematycznie realizuje procesy poznawcze w formie zindywidualizowanej i zespołowej.

permanentnie doskonali wiedzę i umiejętności z zakresu Grafiki Inżynierskiej.

MK1A\_K01, MK1A\_K02 MK1A\_K01, MK1A\_K02

**EKP9 EKP10** wykorzystywaniu.

**Cykl kształcenia: rok akademicki przyjęcia studentów na studia 2017/18**

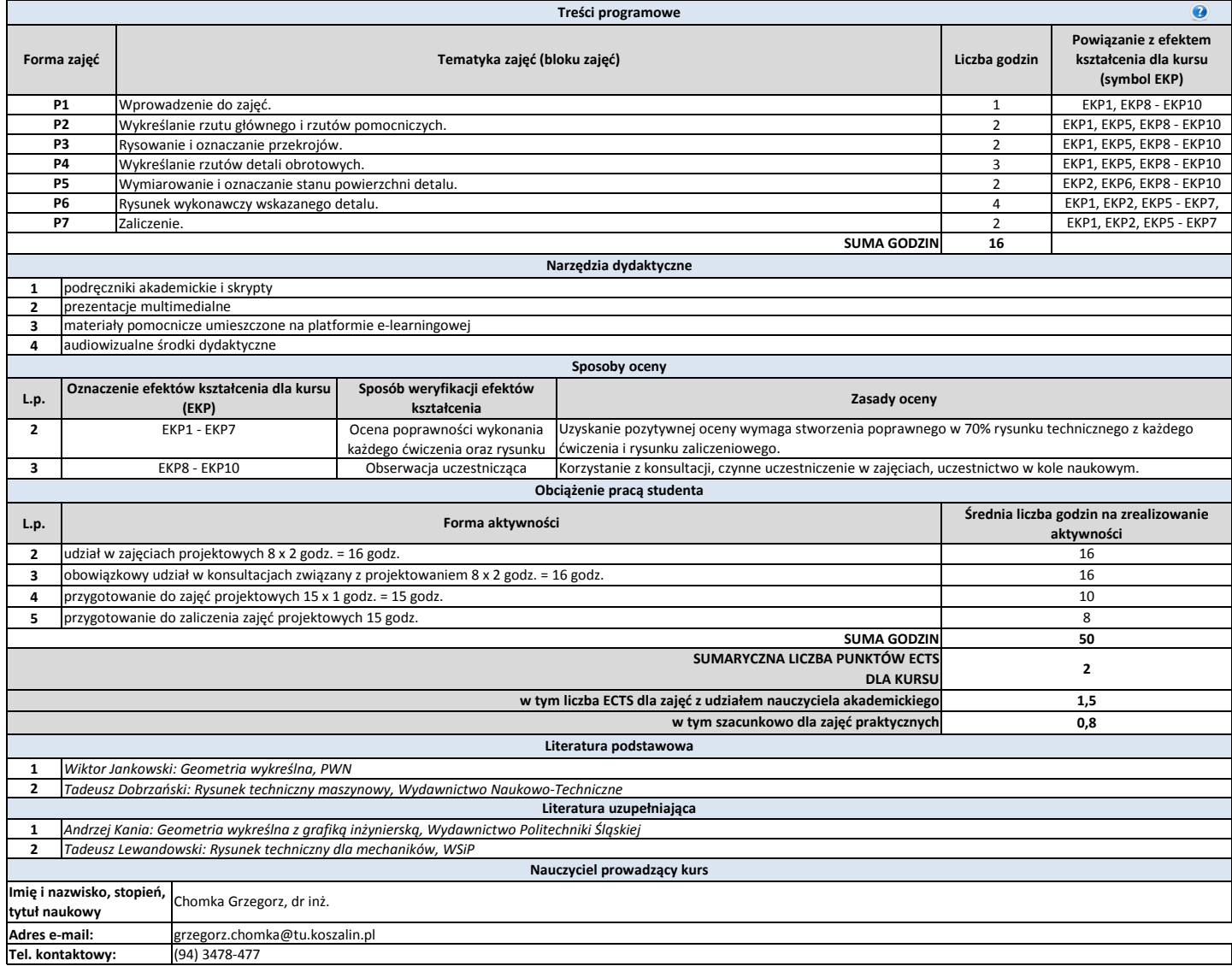

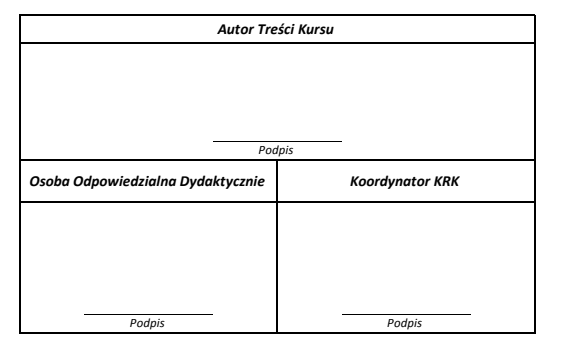